## **PSICOLOGIA VIRTUAL Inducción estudiantes nuevos**

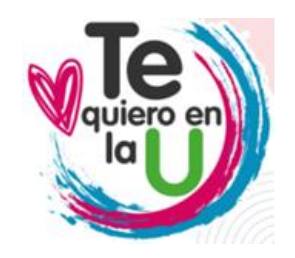

En la María Cano estamos expectantes para darte la bienvenida a la institución que será tu alma mater; queremos brindarte una experiencia vibrante, cercana y motivadora, enmarcando el inicio de la aventura que está por comenzar.

A continuación, te presentamos la agenda de inducción para esta semana. Te invitamos a leerla con detenimiento. En caso de tener alguna duda o inquietud te puedes comunicar al correo electrónico tequieroenlau@fumc.edu.co

*¡Nos vemos pronto!*

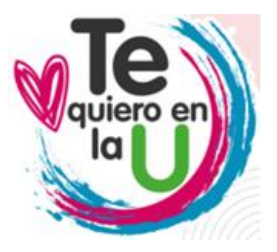

#### **LUNES 29 DE ENERO**

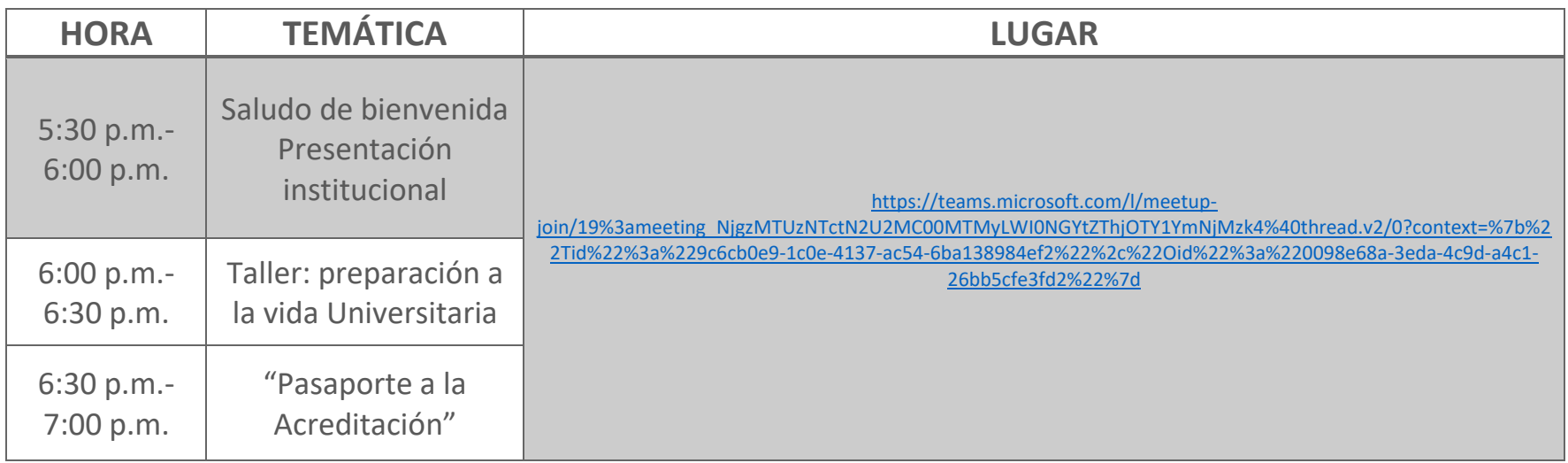

# quiero en

#### **MARTES 30 DE ENERO**

**#MosMariaCano** 

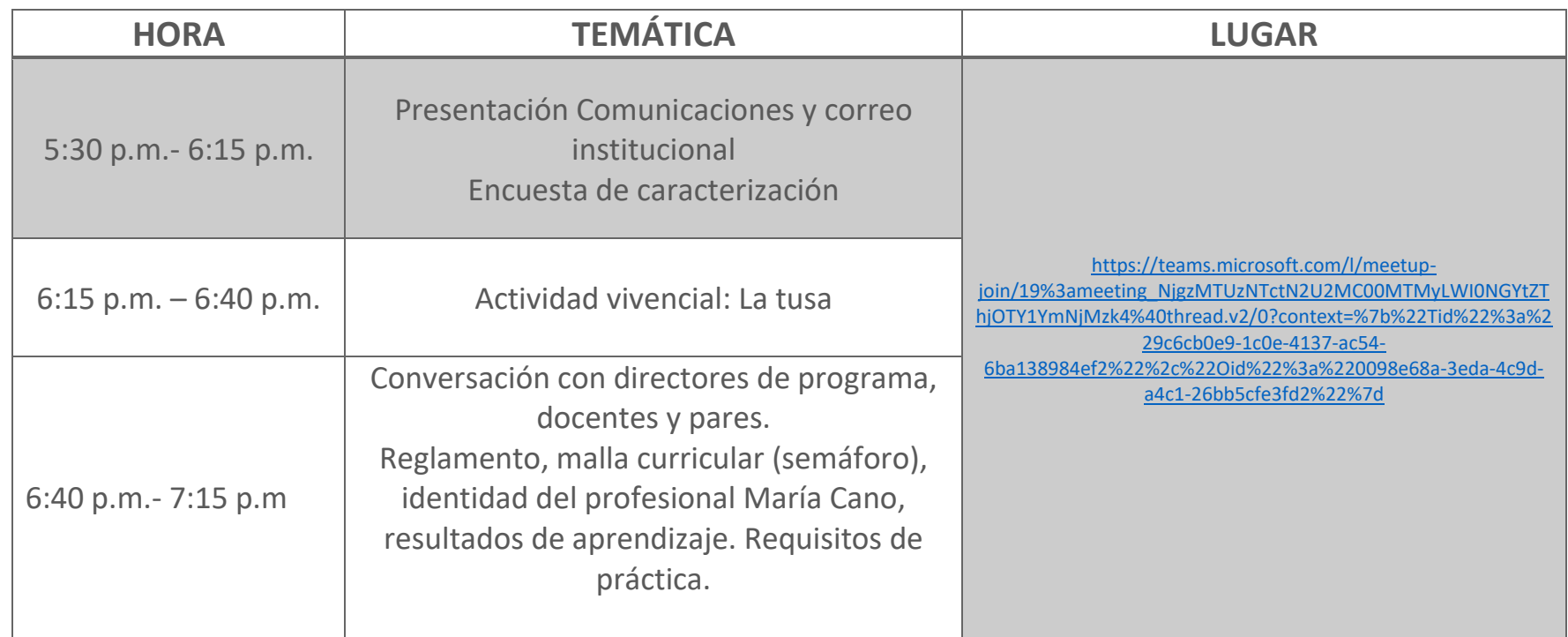

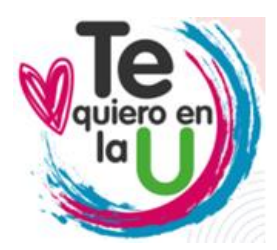

### **MARTES 30 DE ENERO**

**#MosMariaCano** 

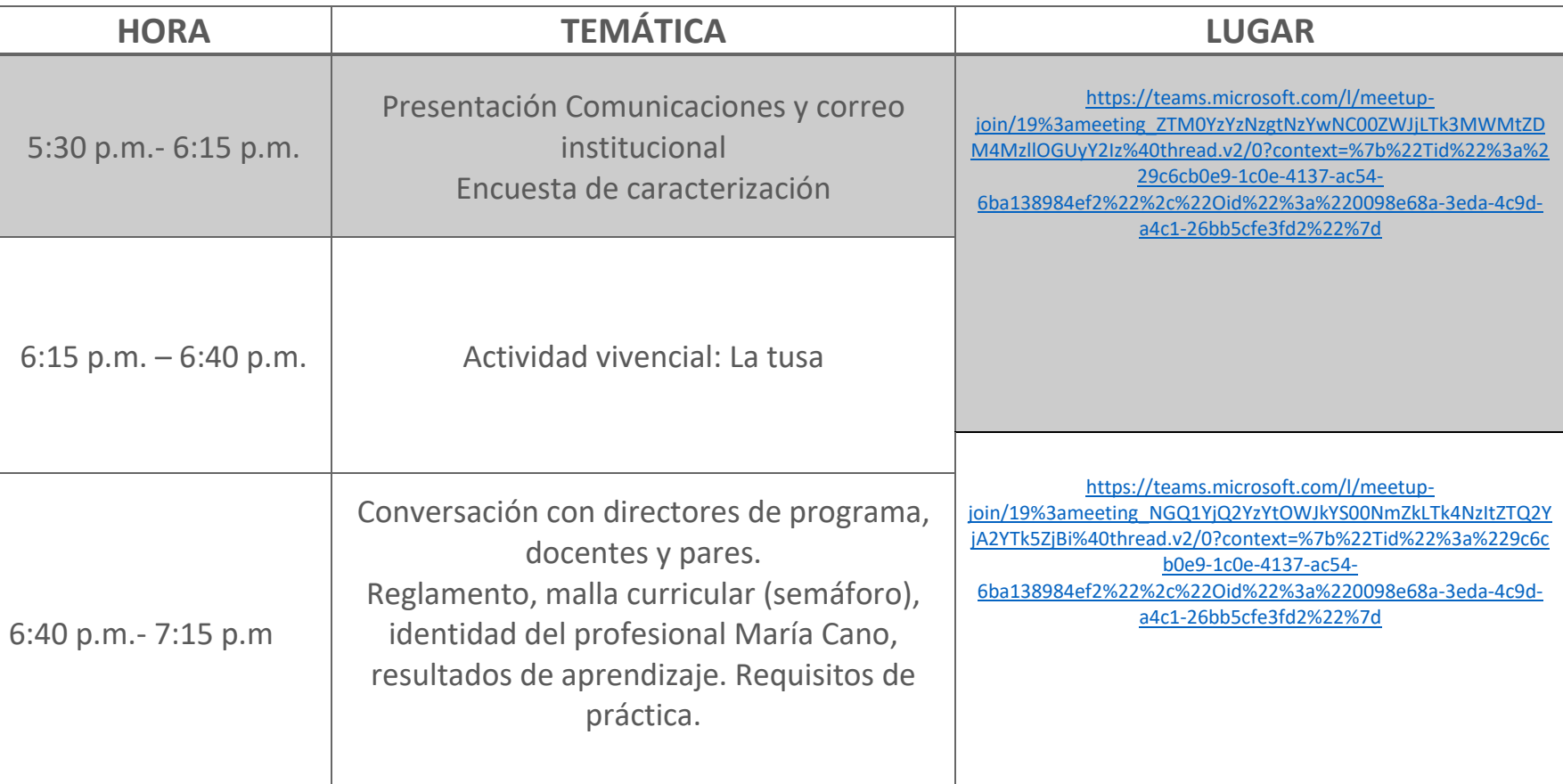

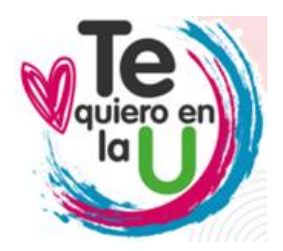

#### **MIERCOLES 31 DE ENERO**

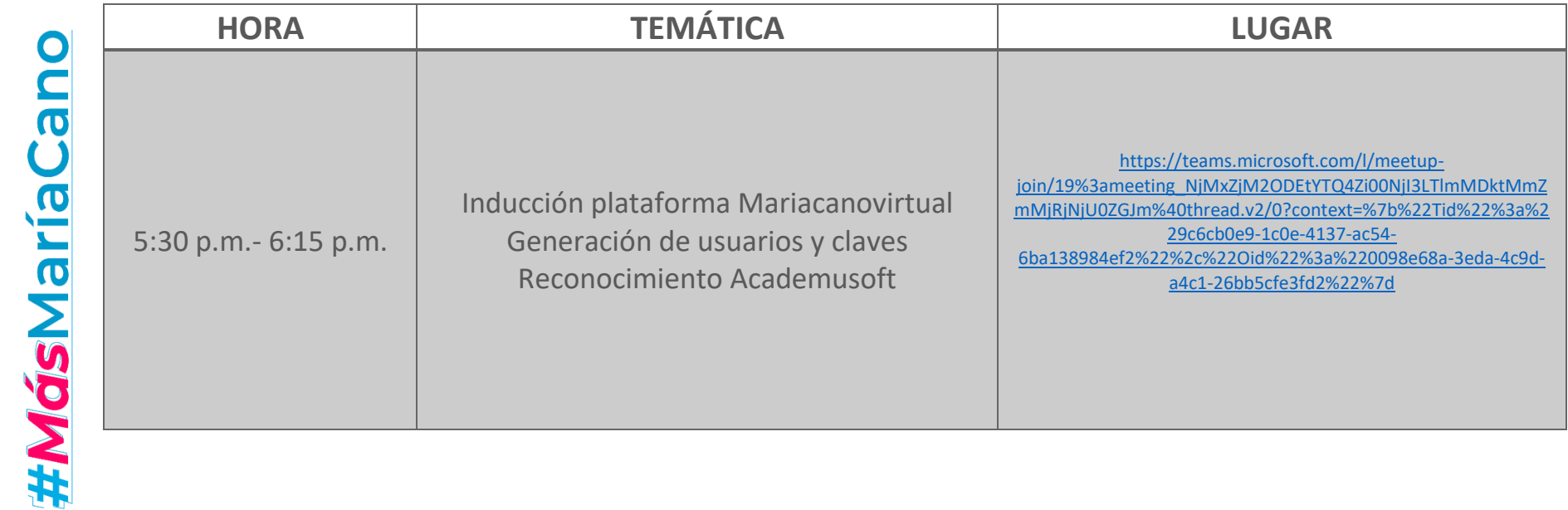

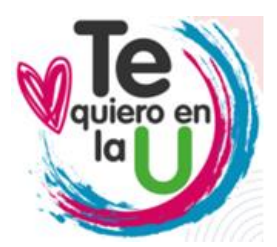

#### **JUEVES 1 DE FEBRERO**

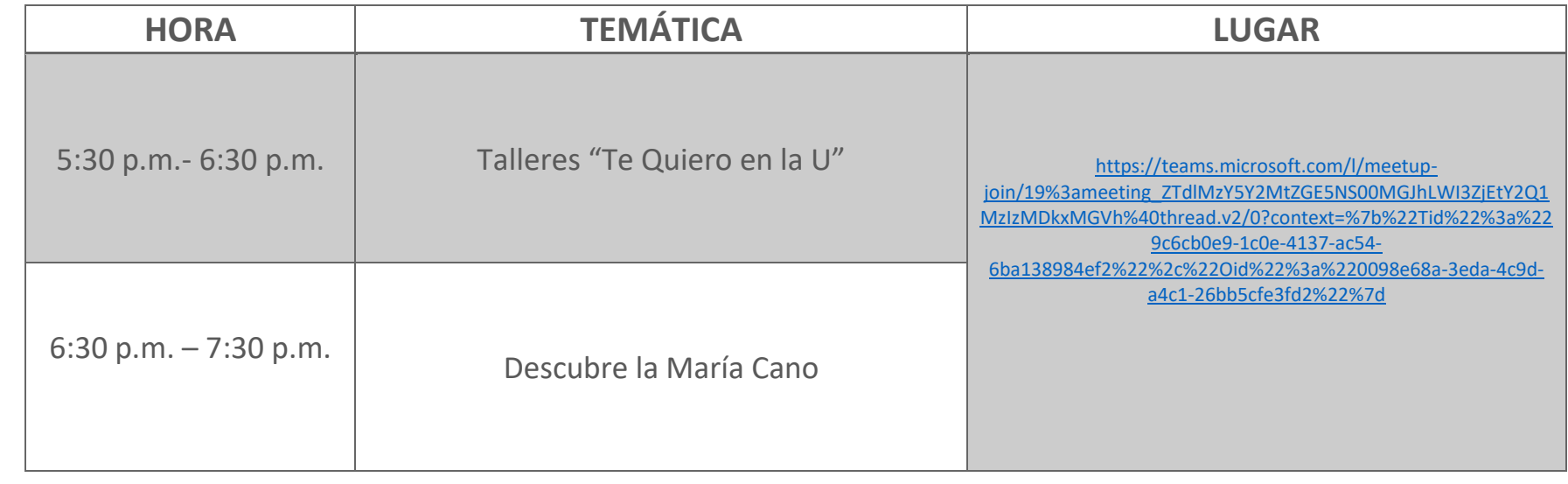